No. of Printed Pages : 4 **1BNMI-012 <sup>I</sup>**

# **BACHELOR OF ARTS IN 3D ANIMATION AND VISUAL EFFECTS Term-End Theory Examination 0001 3 June, 2018**

### **BNMI-012 : COMPOSITING**

*Time :*  $1\frac{1}{2}$  *hours* 

*<sup>2</sup>Maximum Marks : 30* 

*Note : Attempt all questions.* 

### **SECTION A**

*The following section has objective type questions. Select the correct answer. Each question carries 1 mark.* 

1. \_\_\_\_\_\_\_\_\_\_\_ view is designed to display image sequence and tracking information in MatchMover.

- (a) 3D
- (b) 2D
- $(c)$  1D

**2.** Fusion is a node based compositing software.

 $\mathcal{I}$ 

- (a) True
- (b) False

# BNMI-012 1 P.T.O.

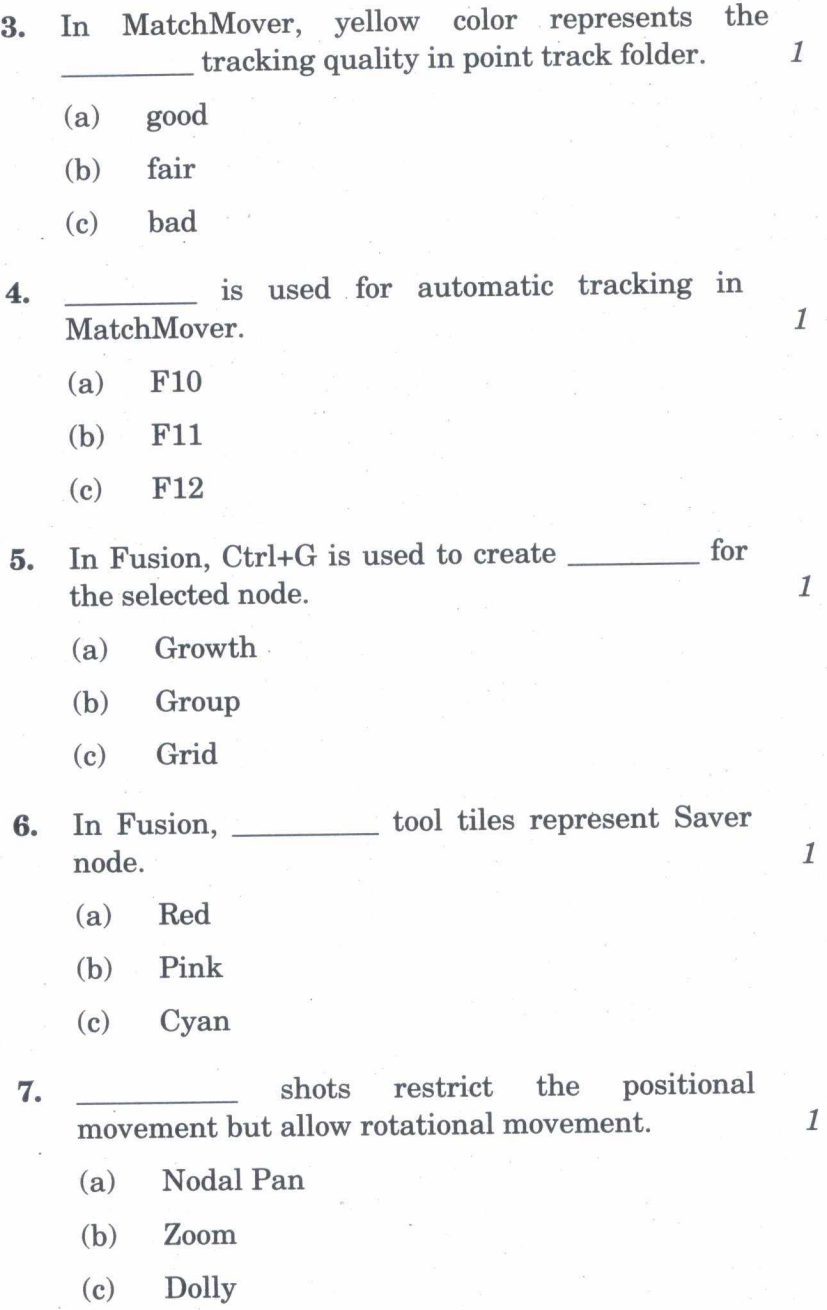

**BNMI-012 2** 

8. Bezier polylines are shapes that are composed of  $\boldsymbol{1}$ control points and (a) direction handles (b) arc handles (c) positional handles 9. MatchMover is a compositing software.  $\mathbf{1}$ (a) True (b) False 10. Double polylines is used to create in in  $\mathcal{I}$ mask. (a) Sharp (b) Feather (c) Erode 11. pRender is used to render the \_\_\_\_\_\_\_\_\_ in Fusion. **1** (a) Primitives (b) Points (c) Particles 12. view shows a 3D planar grid in 1 MatchMover. (a) 3D (b) 2D  $(c)$  1D BNMI-012 3 P.T.O. 13. <u>**render**</u> pass the example of Auxiliary Channel in Fusion.

- (a) Z-Depth
- (b) Alpha
	- (c) Selection

**14.** Which tool is used to redefine the resolution of an image ?

- (a) Reformat
- (b) Rescale
- (c) Resize

**15.** MatchMover is a node based software.

- (a) True
- (b) False

#### **SECTION B**

*Answer all the following questions in brief Each question carries 5 marks.* 

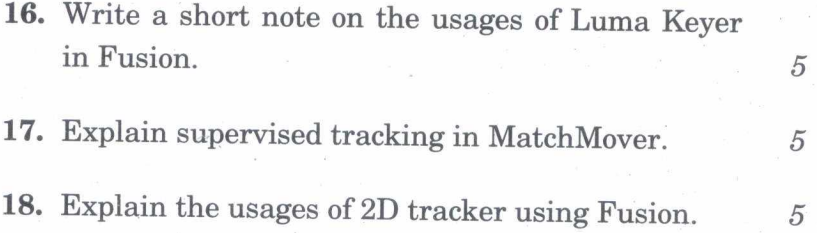

## **BNMI-012** 4 500

 $\mathcal{I}$ 

 $\mathcal{I}$ 

 $\mathcal{I}$